# WAGON

API INTEGRATION

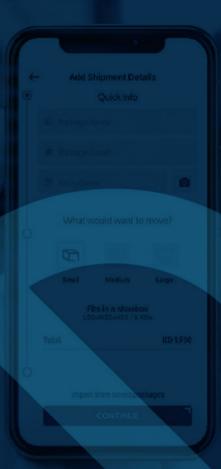

واقي

## Integration API document

### **Purpose**

The purpose of this document is to define the usage of various apis required to create shipment in **Wagon delivery applications** from third party applications.

### **Users**

These apis will be used by the registered business customers. For using these apis, they will be provided an **api username**, **api password and api secret key**. For getting these credentials, go to the "App settings" link in "Settings" tab in the Company admin panel (Url given below). If credentials are not set then reach out to the operation team.

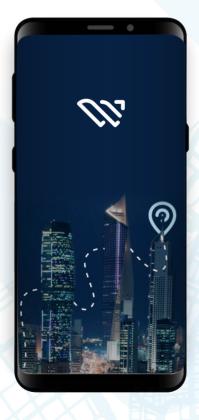

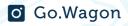

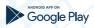

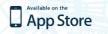

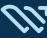

### **APIS**

All the apis requests will be authenticated by the given credentials. Also, all the shipment will be marked as paid and the corresponding amount will be deducted from the customers wallet.

Payment method will be set to "WALLET". So there must be a proper contract that a business customer must have wallet balance before using these apis. For best practice first integrate with development environment and then with the live one.

Go to below URL for using Company admin panel, use the same credential that were used for login in app:

#### http://urwagon.com/Company/public/auth/login

Below are the list of apis with the input and output vars.

### 1. Create Shipment

#### LIVE URL:

https://urwagon.com/wagon\_backendV2/public/thirdparty/api/create\_shipment

### This api is used for creating shipment. Method: POST

Below fields are mandatory for creating shipments:-

```
'email' => 'required|email',
'password' => 'required',
'secret_key' => 'required',
'pickup_area' => 'required',
'pickup_block' => 'required',
'pickup_street' => 'required',
'pickup_address' => 'required',
'pickup_latitude' => 'required',
'pickup_longitude' => 'required',
'drop_area' => 'required',
'drop_block' => 'required',
'drop_street' => 'required',
```

```
'drop_address' => 'required',

'drop_latitude' => 'required',

'drop_longitude' => 'required',

'receiver_name' => 'required|,

'receiver_phone' => 'required|numeric',

'shipment_package_name' => 'required',

'shipment_package_value' => 'required',

'invoice_no' => 'required'
```

### Beside above validation, please note the below points before creating shipment.

- If a user is assigned distance fare and as per given latitude and longitude, distance is calculated as zero "0", then an error message will be returned. So, for best practice use our "get\_areas" api to get a list of all areas, blocks and their latitude and longitude. If you are already passing latitude and longitude then you can ignore our "get\_areas" (Listing in this document in last)
- If a user is assigned fixed fare then you can even send dummy latitude and longitude. But make sure the latitude and longitude are of Kuwait's only.

  For best practice use our "get\_areas" api to get a list of all areas, blocks and their latitude and longitude. If you are already passing latitude and longitude then you can ignore our "get\_areas" (Listing in this document in last)
- You can also get the invoice url of the shipment from the element "invoice\_url" in "get\_shipment\_details" api.

```
Input vars:
```

```
"email":"XXXXXXXXX",
"password":"XXXXXXXXX",
"secret_key":"XXXXXXXXX",
"pickup_area":"aaaaa",// You can provide this from the get area api
"pickup_block":"1", // You can provide this from the get area api
"pickup_street":"sss",
```

```
"pickup address": "aaaa",
       "pickup latitude": "22.22", // You can provide this from the get area api
       "pickup longitude":"44.44", // You can provide this from the get area api
       "pickup additional details": "Take first left from abs street", // Not mandatory
       "drop area": "dsd", // You can provide this from the get area api
       "drop block": "dddd", // You can provide this from the get area api
       "drop street":"dsd",
       "drop address": "126, 50-A, Jawaharlal Nehru Rd, Tagore Town, Prayagraj,
Uttar Pradesh 211002".
       "drop_latitude": "25.454636", // You can provide this from the get area api
       "drop longitude": "81.841448", // You can provide this from the get area api
      "drop additional details": "Take first left from abs street", // Not mandatory
       "receiver name": "test1",
       "receiver phone": "12312312",
       "shipment package name": "qqqq",//Comma separated, if there are multiples
       "shipment_package_value":"111", //total values of items
       "Invoice no":"1234", // This is invoice id of the business user order(Order <->
Shipment association will be done by this)
       "scheduled_date": "2021-10-21",//not mandatory, if passed schedule
shipment will be made
       "scheduled_time": "18:00:00"//not mandatory, if passed schedule shipment
will be made
     }
```

### On successful shipment response will be:-

```
{
  "status": 1,
  "message": "Shipment added successfully",
  "data": {
  "shipment_id": 1838
  }
}
```

### If there is any error then response will be:-

```
{
"status": 0,
"message": "The drop block field is required."
}
```

### 2. Get Shipment Details

Use this api to check the status of shipment or to get any other details.

#### **URL:**

https://urwagon.com/wagon\_backendV2/public/thirdparty/api/get\_shipment\_details

**Method: POST** 

```
Input Vars:
```

```
{
   "email":"XXXXXXXXX",
   "password":"XXXXXXXXX",
   "secret_key":"XXXXXXXXXX",
   "id":"9099" // this is the shipment id returned when shipment is created }
```

#### Reponse

```
"status": 1,
"message": "Shipment details",
"data": {
"shipment_details": {
"shipment_id": 1834,
"receiver_name": "test1",
"receiver_phone": "12312312",
"receiver_phone_code": 965,
"sender_name": "Jainil",
"sender_phone": "44445566",
"sender_phone_code": 965,
```

```
"drop address": "<b>Area: </b>dsd, <b>Block: </b>dddd, <b>Street: </b>dsd, 126",
"pickup address": "<b>Area: </b>aaaaa, <b>Block: </b>1, <b>Street: </b>sss, aaaa",
"pickup_latitude": "22.22",
"pickup_longitude": "44.44",
"drop latitude": "25.454636",
"drop longitude": "81.841448",
"estimated time": 1,
"total_distance": 20,
"polyline": "20".
"fare": 2,
"model id": 1,
"status": "Accepted", // shipment status
"item_count": 0,
"shipment_type": 1,
"payment method": null,
"payment_status": 1,
"pick pay": null,
"pick pay charge": null,
"pick_pay_amount": null,
"pickup_date": "13th-May 14:03 PM",
"schedule_id": "",
"schedule_date": "", // if schedule shipment then this will be set as was passed while creating
shipment
"master_flag": 0,
"payable flag": true,
"shipment_label": "",
"shipment_label_ar": "",
"cancelation reason": "",
"total_shipment_fare": 0,
"invoice_url": "https://www.go-wagon.com/wagon_backendV2/public/shipment/invoice?id=3349&mid=472"
},
"driver details": { // this element will be blank "", if no driver is assigned
"id": 358.
"name": "Anis Driver",
"email": null.
"mobile": "50719010",
"country_code": "965",
"image": "https://s3.eu-west-3.amazonaws.com/wagonimages/driverimages/358/53461549212664.jpg",
"rating": 0
}
}
}
```

### 3. Get areas with blocks

Use this api to get a list of all areas with blocks and latitude and longitude.

#### LIVE URL:

https://urwagon.com/wagon\_backendV2/public/thirdparty/api/get\_areas

```
{
    "status": 1,
    "message": "Area list",
    "data": [
        {
            "gov": "Ahmadi",
            "area": "Abu Halifa",
            "block": "Block 1",
            "lat": "29.124881",
            "log": "48.124783"
        },
        {
            "gov": "Ahmadi",
            "area": "Abu Halifa",
            "block": "Block 2",
            "lat": "29.133497",
            "log": "48.122279"
        }
}
```

## Contact wagon

**Wagon** simply offer the best **logistics solutions** for your business

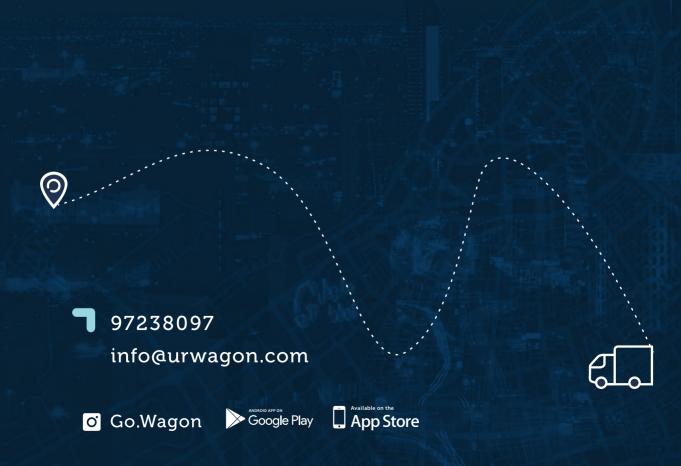

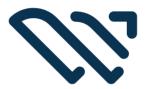

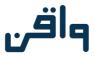

Simply move your products